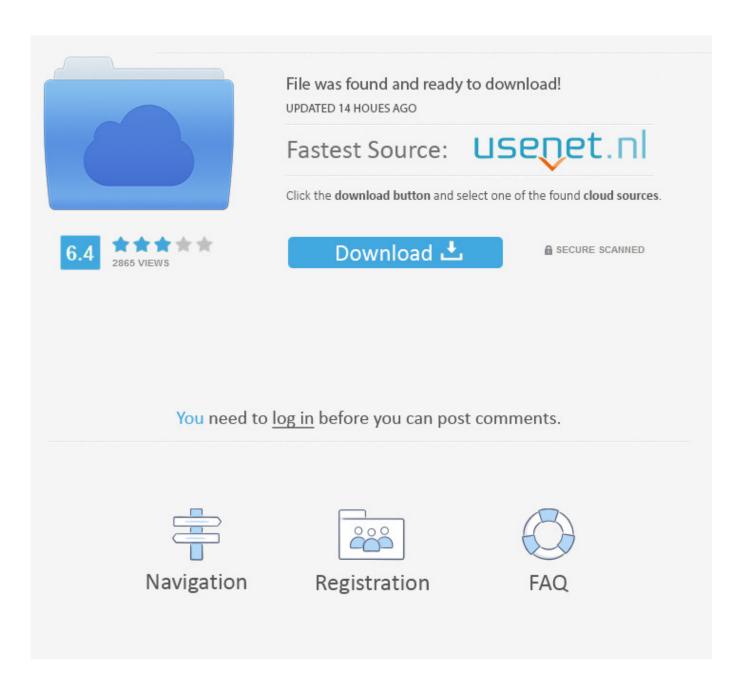

How To Format Hard Drive For Mac And Pc

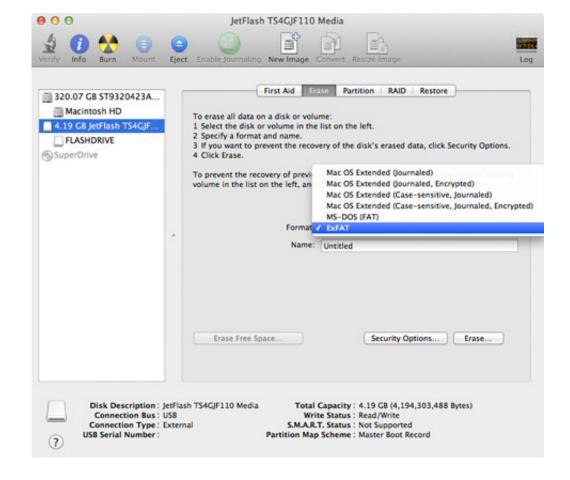

How To Format Hard Drive For Mac And Pc

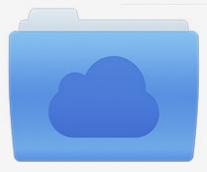

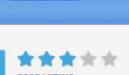

# File was found and ready to download!

UPDATED 14 HOUES AGO

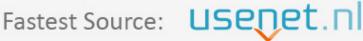

Click the download button and select one of the found cloud sources.

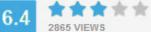

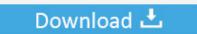

**⋒** SECURE SCANNED

You need to <u>log in</u> before you can post comments.

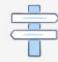

Navigation

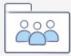

Registration

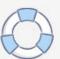

Delete a page in word for mac 2011 mac delete blank 2016 support I am using microsoft word for mac 2011, on an with lion o s 19 may 2017 if you are office person and use everyday then will need to delete page in a blank feb page, select the hit key your all versions of have icon that looks like.

- 1. format hard drive
- 2. format hard drive windows 10
- 3. format hard drive for mac and windows

They could upload their data to a cloud However, uploading terabytes of data means hours, if not days of time, not to mention the monthly cloud storage fees.. Do you have suggestions about how we can improve Word? Download microsoft word 2011 for mac.. They could create a network between the two The very different types of data management would require users to install at least one third party program on each operating system.. I've been using word processors for decades Now on my hackintosh (so you know I do not have a real Apple keyboard.. Mac OSX runs data in the HFS+ format, while Windows manages its data with the NTFS format.

#### format hard drive

format hard drive, format hard drive windows 10, format hard drive for mac, format hard drive from bios, format hard drive for mac and pc, format hard drive from command prompt, format hard drive for xbox one, format hard drive for ps4, format hard drive windows 7, format hard drive to fat32 Download Minecraft 2 For Mac

If you want to transfer files from a Mac to Windows PC and vice versa using an external portable hard drive then you have to have the external drive formatted in a file system both OS's can read.. Football manager free download While most of them are available for free, not many users are willing to trust programs that directly affect their hard drives.. Additionally, the Mac and PC may not always be so physically near to each other For now, the best solution available for portable terabytes of data transfer remains the almighty external HDD.. New Page, Odd Page and Even Page section breaks may create a new page in Word If your empty page occurs at the end of your document and you have a section break there, you can select the section Help us improve Word for Mac.. In this article, the TechExploring team will pass the bridge between two operating systems and delve into the reaches of how to best format external hard drive for Mac and PC. Microsoft Word and Excel 2003 - Portable USB Edition.torrent

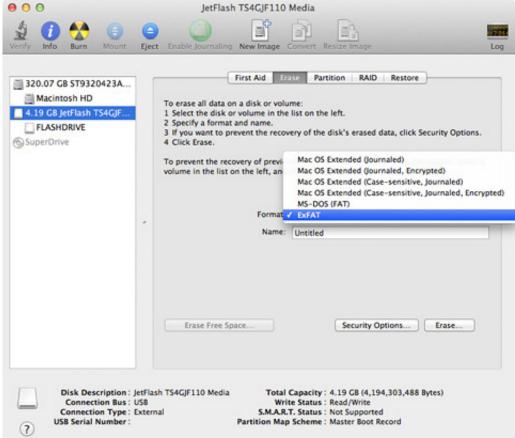

Torrent App For Pc

### format hard drive windows 10

#### New Google Browser 2016 download free

Search Community member I have a 2-page document with columns, and then a 3rd blank page that I don't want.. Microsoft Word for 2011 is the most recent version of Microsoft Office version for Mac operating systems.. Apple and Microsoft do not always see eye to eye when it comes to software technology or even data administration.. The two companies have been friendly rivals for decades now and one of the main reasons why users had to pick a side and stick to it was due to the entirely different way that the two very different operating systems read data.. Choice and Convenience Presently, companies or professionals backing up, migrating, transferring, or unifying their data from one operating system to the other do not have many alternatives. Safari 5.0 6 Download Mac

## format hard drive for mac and windows

#### Hp Dl380 G3 Driver For Mac

However, an external hard drive for Mac and PC is usually subject to the same data management restrictions imposed by the operating systems...) I do have Pages from Apple, as well as Office 2011 for Mac I have been desperately trying to delete an empty (last) page in a document so it won't add to the document either.. It makes it easier to create inviting documents by layering This has completely removed Word 2011 documents from your Macintosh computer without getting moved to Trash on Mac system.. I am displaying non-printing characters and can see an extra para (page break?) starting on the blank page, but it won't delete. 773a7aa168 Adobe Flash Player Free Downloading For Pc

773a7aa168

Download Manual Shifter Knob Automatic free